# **ipodshuffle**

*Release 0.4.1*

April 24, 2016

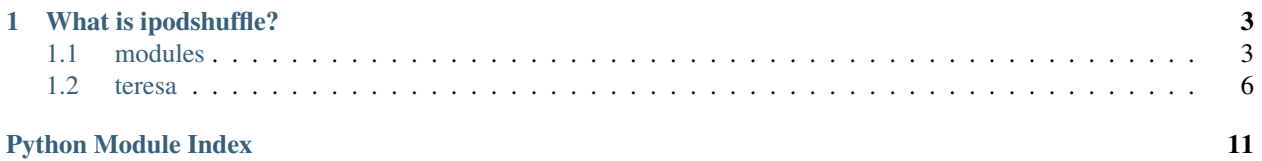

Note: This documentation is still incomplete and it's recommended to read the [source](https://github.com/meng89/ipodshuffle/tree/master/ipodshuffle) for the full details.

# **What is ipodshuffle?**

<span id="page-6-3"></span><span id="page-6-0"></span>ipodshuffle is a Python Project for iPod Shuffle.

You can use *[modules](#page-6-1)* to write your own tools:

### <span id="page-6-1"></span>**1.1 modules**

### <span id="page-6-2"></span>**1.1.1 ipodshuffle**

class ipodshuffle.**Shuffle**(*base*)

Parameters **base** – iPod base path

### **enable\_voiceover**

boolean. enable or disable VoiceOver

#### **voice\_path\_func**

callable object or None. when set x.voice, will call it if it's Not None and enable\_voiceover is True

### **max\_volume**

integer. 0 do not limit, 3-20 is legal value to limit volume

### **playlists**

list-like object, store all playlists

### **audiodb**

store audio. if you don't want to copy file to ipod, you can use this

is an instance of [ipodshuffle.shuffle.AudioDB](#page-7-0)

**create\_track**(*path\_in\_ipod=None*, *checksum=None*)

### Parameters

• **path\_in\_ipod** – the path of audio file in the iPod base

• **checksum** – CHECKSUM of the audio file in member audiodb

Returns a new Track, you may want append it to the playlist.tracks

### **create\_playlist**(*pl\_type=None*)

### Parameters **pl\_type** – one in (MASTER, NORMAL, PODCAST, AUDIOBOOK)

Returns a new PlayList, you may want append it to the playlists

<span id="page-7-1"></span>class ipodshuffle.**Playlist**(*shuffle*, *playlist\_type=None*, *playlistdb=None*)

### **type**

MASTER, NORMAL, PODCAST or AUDIOBOOK. Can not change

### **tracks**

list-like, store all tracks of this playlist

#### **voice**

tuple. contain text and lang code

class ipodshuffle.**Track**(*shuffle*, *path\_in\_ipod=None*, *trackdb=None*)

#### **voice**

tuple. contain text and lang code

<span id="page-7-0"></span>class ipodshuffle.shuffle.**AudioDB**(*shuffle*, *log\_path*, *storage\_dir*)

### **add**(*src*)

store an audio file to storage dir

Parameters **src** – audio file path

Returns checksum value

**get\_filename**(*checksum*)

Parameters **checksum** – checksum

Returns filename no storage base part

#### **example**

```
1 #!/usr/bin/env python3
2 import shutil
3 import os
4 import tempfile
5
6 from ipodshuffle import Shuffle
7 from ipodshuffle import MASTER, NORMAL, PODCAST, AUDIOBOOK
8
\overline{9}10 # for VoiceOver, make sure you have already installed svox TTS softwave
11 def voice_path_func(text, lang):
12 tmp_file = tempfile.NamedTemporaryFile(delete=False)
13 tmp_file_name = tmp_file.name + '.wav'
14 tmp_file.close()
15
16 cmd = 'pico2wave --wave={} --lang={} {}'.format(tmp_file_name, lang, repr(text))
\parallel # print ('\n\n', cmd, '\n')
18 os.system(cmd)
19
20 return tmp_file_name
21
2223 base = '/media/data/ipod_base_doc_text'
24
25 | ipod = Shuffle(base)
```

```
26
27 ipod.playlists.clear()
28
29 # enable VoiceOver
30 ipod.enable_voiceover = True
31
32 # when track or playlist set "voice = 'text', 'lang code'", will call this funcition
33 ipod.voice_path_func = voice_path_func
34
35
36 # create a master playlist, it's the "All songs" in ipod
37 master playlist = ipod.playlists.append_one(pl_type=MASTER)
38
39
40 # create a normal playlist
41 normal_playlist = ipod.playlists.append_one(pl_type=NORMAL)
42 normal_playlist.voice = 'Bob Dylan', 'en-US'
43
44
45 \# copy file to ipod
46 track1_pathinipod = 'Bob Dylan - Farewell.mp3'
47 shutil.copyfile('/media/data/music/Bob Dylan/Bob Dylan - Farewell.mp3',
48 | ipod.base + '/' + track1_pathinipod)
49 track1 = ipod.create_track(path_in_ipod=track1_pathinipod)
50 track1.voice = 'Farewell', 'en-US'
51 normal_playlist.tracks.append(track1)
52
53
54 # use AudioDB copy file to ipod
55 track2_checksum = ipod.audiodb.add('/media/data/music/Bob Dylan/Bob Dylan - Mr. Tambourine Man.mp3')
56 track2_pathinipod = ipod.audiodb.get_filename(track2_checksum)
57 track2 = ipod.create track(path in ipod=track2 pathinipod)
58 track2.voice = 'Mr. Tambourine Man', 'en-US'
59 normal_playlist.tracks.append(track2)
60
61
62 # tracks can use same file, and you can set different voices for tracks
63 \text{track3} = \text{ipod.create\_track(path_inipod=track1-pathinipod})64 track3.voice = 'Farewell, Bob Dylan', 'en-US'
65 master_playlist.tracks.append(track3)
66
67 track4 = ipod.create_track(path_in_ipod=track2_pathinipod)
68 \text{track4.voice} = \text{YMr.} Tambourine Man, Bob Dylan', 'en-US'
69 master_playlist.tracks.append(track4)
70
71
72 track5_checksum = ipod.audiodb.add('/media/data/music/Goo Goo Dolls - Name.mp3')
\eta \tau track5_pathinipod = ipod.audiodb.get_filename(track5_checksum)
74 \vert track5 = ipod.create_track(path_in_ipod=track5_pathinipod)
\pi track5.voice = 'Name, Goo Goo Dolls', 'en-US'
76 master_playlist.tracks.append(track5)
77
78
79 ipod.write_db()
```
Or use existing command-line tool *[teresa](#page-9-0)* to manage your player:

### <span id="page-9-0"></span>**1.2 teresa**

"teresa" is a command line tool, and has few sub commands.

```
usage: teresa [-h] [-v] <command> ...
optional arguments:
 -h, --help show this help message and exit
 -v, --version show program's version number and exit
commands:
 <command>
   set set voiceover enable or disable, set max volume
   show show ipod low level DB
  sync sync to ipod
Try 'teresa <command> -h' for command help.
```
### **1.2.1 show**

```
usage: teresa show [-h] -b <path>
optional arguments:
 -h, --help show this help message and exit
 -b <path> ipod base path
Example of use:
 teresa show -b /media/ipod_base
```
### **1.2.2 set**

```
usage: teresa set [-h] -b <path> [-v <br/> kool>] [-m <int>]
optional arguments:
 -h, --help show this help message and exit
 -b <path> ipod base path
 -v <bool> enable or disable voiceover, true for enable, false for disable
 -m <int> max volume, 0 is do not limit
Example of use:
 teresa set -b /media/ipod_base -v true -m 15
```
### **1.2.3 sync**

```
usage: teresa sync [-h] -b <path> -s <path> [-l <langs>] [-e <engine>]
                 [-k <key>] [-f <format>]
optional arguments:
 -h, --help show this help message and exit
 -b <path> ipod base path
 -s <path> source path
 -1 <langs> comma-separated set of target language codes, e.g en-gb, zh-cn
 -e <engine> TTS engine, svox or voicerss
```

```
Legal lang codes of engines:
 svox: de-de, en-gb, en-us, es-es, fr-fr, it-it
 voicerss: ca-es, da-dk, de-de, en-au, en-ca, en-gb, en-in, en-us, es-es, es-mx, fi-fi, fr-ca, fr-fi
Two examples of use:
 teresa sync -b /media/ipod_base -s /media/ipod_src -l en-gb -e svox
 teresa sync -b /media/ipod_base -s /media/ipod_src -l en-gb,zh-cn,ja-jp -e voicerss -k d279f919f738
Source path folder structure see: http://ipodshuffle.readthedocs.org/en/latest/teresa/index.html#sou
```
### **TTS engines**

Program use [langid](https://github.com/saffsd/langid.py) to identify title text langguage of track and playlist, but not work perfectly, It is suggested that you use "-l lang1,lang2. . . " to specify languages range.

For now, have two TTS engine wrapper:

### **svox**

CLI command is "pico2wave", if you want to use it, make sure you have already installed it.

#### **voicerss**

An http engine. It supports lot of languages(include CJK). For now, dayily request is free for 350 times, but need to register on the website to get an API key, website: <http://www.voicerss.org>

#### **source path folder structure**

All folders and audio files can be symbolic(soft) links.

"source" is just a example, you can use another name whatever you want. In source folder, only three folders will be scanned: "music", "podcasts" and "audiobooks".

Under "music", all folders(include children folders and children's children folders and so on) are NOR-MAL playlists. NORMAL playlist also caontain their child folder tracks. MASTER playlist contain all tracks of all NORMAL playlists

Under "podcasts", only folders will be PODCAST playlists.

Under "audiobooks", files and folders will be AUDIOBOOK playlists, but folder's child folder wouldn't.

See example folders structure following and notice the IGNORED folders and IGNORED audio files:

```
source
   ├-- music
  | ├-- English songs
  | | ├-- Bob Dylan
  | | | ├-- Bob Dylan - Farewell.mp31
  | | | <sup>|</sup> <sup>|</sup> | <sup>|</sup> Dob Dylan - Mr. Tambourine Man.mp3
  | | |
  | | <sup>|</sup>-- Mariah Carey
  | | ├-- Mariah Carey - Bye Bye.mp3
  | | | <sup>L</sup>-- Mariah Carey - Hero.mp3
  | |
  | ├-- 邓丽君
```
| | ├-- <sup>邓</sup>丽<sup>君</sup> - 小城故事多.mp3 | | ├-- 邓丽君 - 何日君再来.mp3 |  $\qquad \qquad$   $\qquad$   $\qquad$  | | | ├-- The Clash - Bankrobber.mp3 | ├-- The Weepies - Gotta Have You.mp3 <sup>|</sup> ├-- <sup>梁</sup>静<sup>茹</sup> - 小手拉大手.mp3 <sup>|</sup> ├-- <sup>卢</sup>冠<sup>廷</sup> - <sup>一</sup>生所爱.mp3 <sup>|</sup> └-- <sup>喜</sup>昌<sup>吉</sup> - <sup>花</sup>~すべての人の心に花を.mp3 | | ├-- podcasts | ├-- 6 Minute English | | ├-- p03fgnf9.mp3 | | ├-- p03g4kll.mp3 | | ├-- p03gtsz8.mp3 | | <sup>L</sup>-- p03hj7dq.mp3 | | | ├-- The English We Speak | | ├-- p03gmjw3.mp3 | | ├-- p03hb15j.mp3 | | └-- p03j16wv.mp3 | | | ├-- Luk's ENGLISH Podcast | | ├-- FOLDER\_IN\_THIS\_LEVEL\_WILL\_BE\_IGNORED | |  $\vert$  |  $\vert$  -- THIS\_AUDIO\_WILL\_BE\_IGNORED.mp3 | | | | | ├-- 326-catching-up-with-oli-future-predictions-part-2.mp3 | | ├-- 327-the-lep-photo-competition-please-check-out-the-photos-and-vote.mp3 | | └-- 328-cooking-with-luke-verbs-and-expressions-in-the-kitchen.mp3 | | | | | └-- AUDIO\_IN\_THIS\_LEVEL\_WILL\_BE\_IGNORED.mp3 | | └-- audiobooks ├-- 01.Love Or Money | ├-- 01.mp3 | ├-- 02.mp3 | ├-- 03.mp3 | ├-- 04.mp3 | ├-- 05.mp3  $|- - 06 \cdot m p 3$  $L_{--}$  07.mp3  $\begin{array}{c} \hline \end{array}$  $\begin{array}{c} \hline \end{array}$ ├-- 02.Mary Queen Of Scots | ├-- FOLDER\_IN\_THIS\_LEVEL\_WILL\_BE\_IGNORED | | └-- THIS\_AUDIO\_WILL\_BE\_IGNORED.mp3 | | | ├-- 01.Fotheringhay.mp3  $\vdash$ -- 02. France.mp3 | ├-- 03.Darnley and Riccio.mp3 | ├-- 04.The death of David Riccio.mp3  $|-$  05.My son is born.mp3 | ├-- 06.Kirk O'Field.mp3 | ├-- 07.Bothwell.mp3 | ├-- 08.England.mp3

 $L_{--}$  09.A Death.mp3 |--- a book in single audio.mp3<br>|--- another book in single audio.mp3

Python Module Index

<span id="page-14-0"></span>İ. ipodshuffle, 3

### Index

# A

add() (ipodshuffle.shuffle.AudioDB method), [4](#page-7-1) AudioDB (class in ipodshuffle.shuffle), [4](#page-7-1) audiodb (ipodshuffle.Shuffle attribute), [3](#page-6-3)

# C

create\_playlist() (ipodshuffle.Shuffle method), [3](#page-6-3) create\_track() (ipodshuffle.Shuffle method), [3](#page-6-3)

# E

enable\_voiceover (ipodshuffle.Shuffle attribute), [3](#page-6-3)

# G

get\_filename() (ipodshuffle.shuffle.AudioDB method), [4](#page-7-1)

# I

ipodshuffle (module), [3](#page-6-3)

## M

max\_volume (ipodshuffle.Shuffle attribute), [3](#page-6-3)

# P

Playlist (class in ipodshuffle), [3](#page-6-3) playlists (ipodshuffle.Shuffle attribute), [3](#page-6-3)

# S

Shuffle (class in ipodshuffle), [3](#page-6-3)

# T

Track (class in ipodshuffle), [4](#page-7-1) tracks (ipodshuffle.Playlist attribute), [4](#page-7-1) type (ipodshuffle.Playlist attribute), [4](#page-7-1)

### V

voice (ipodshuffle.Playlist attribute), [4](#page-7-1) voice (ipodshuffle.Track attribute), [4](#page-7-1) voice\_path\_func (ipodshuffle.Shuffle attribute), [3](#page-6-3)